## Workspace Preferences

## **To access**

Click the Log in icon **Q** on the [Admin Panel](https://doc.tiki.org/Admin-Panels)

or Access

**http://example.org/tiki-admin.php?page=workspace**

## Related Topics

- [Workspace](https://doc.tiki.org/Workspace)
- [Workspace](https://dev.tiki.org/Workspace)

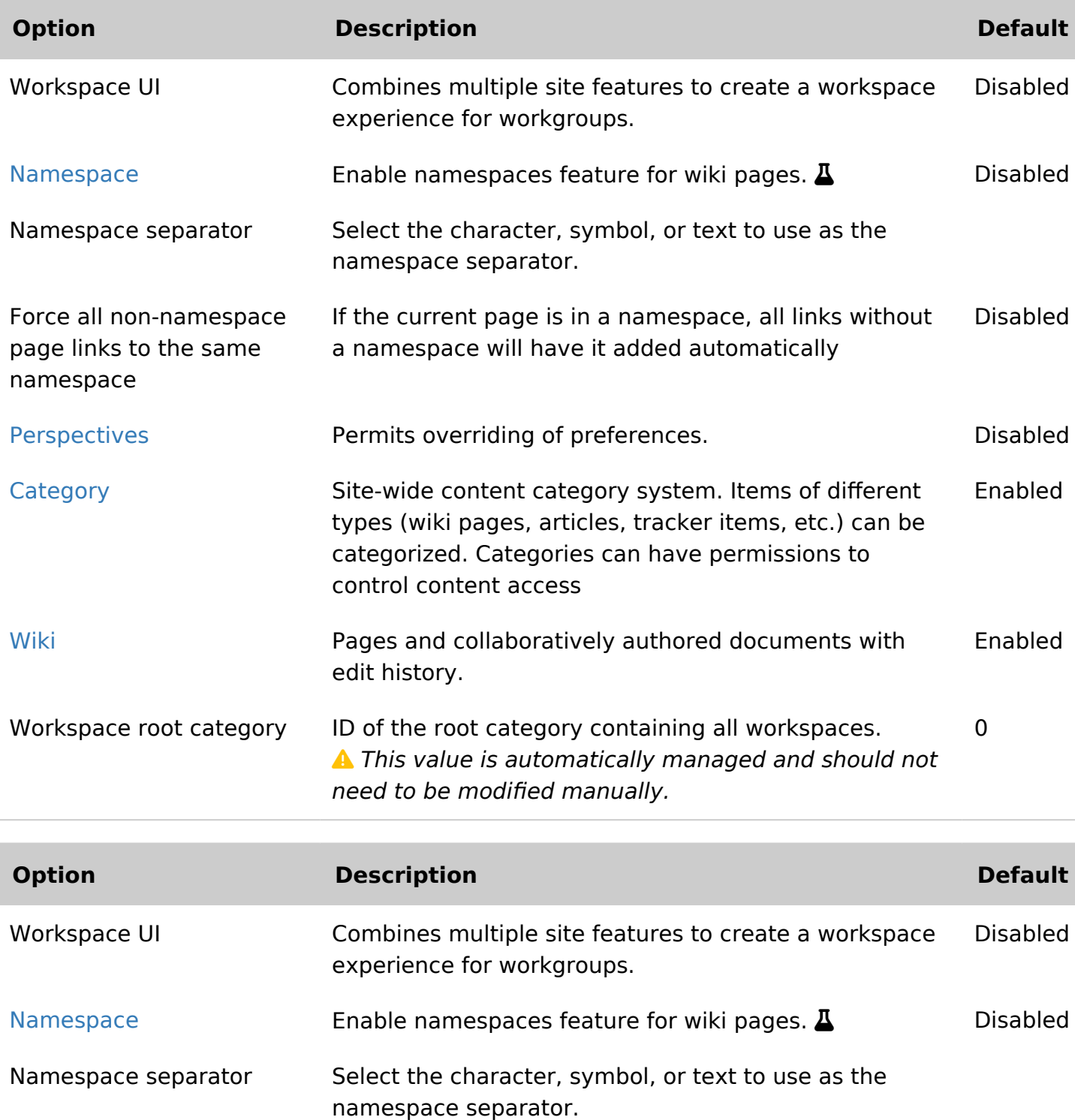

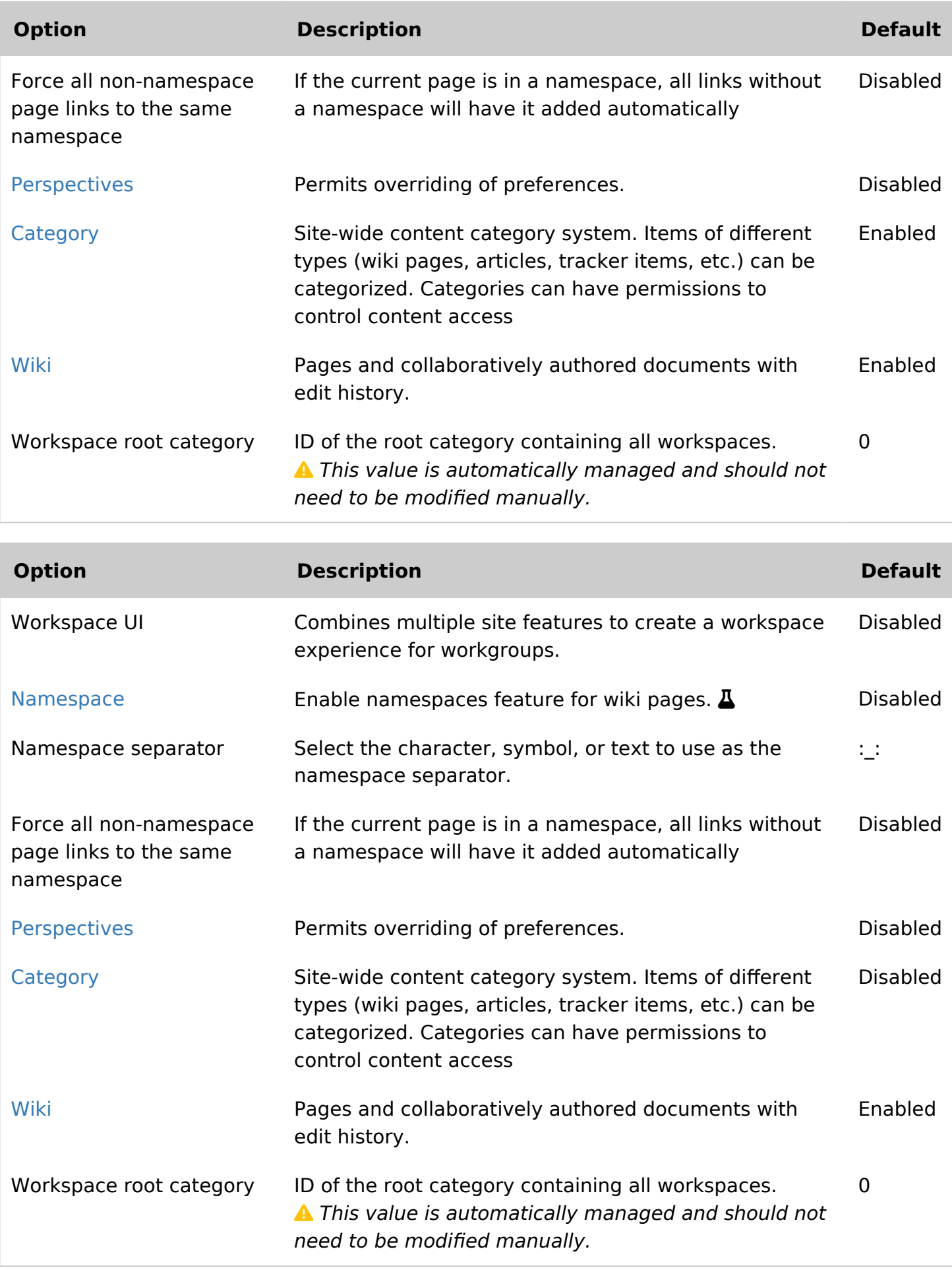

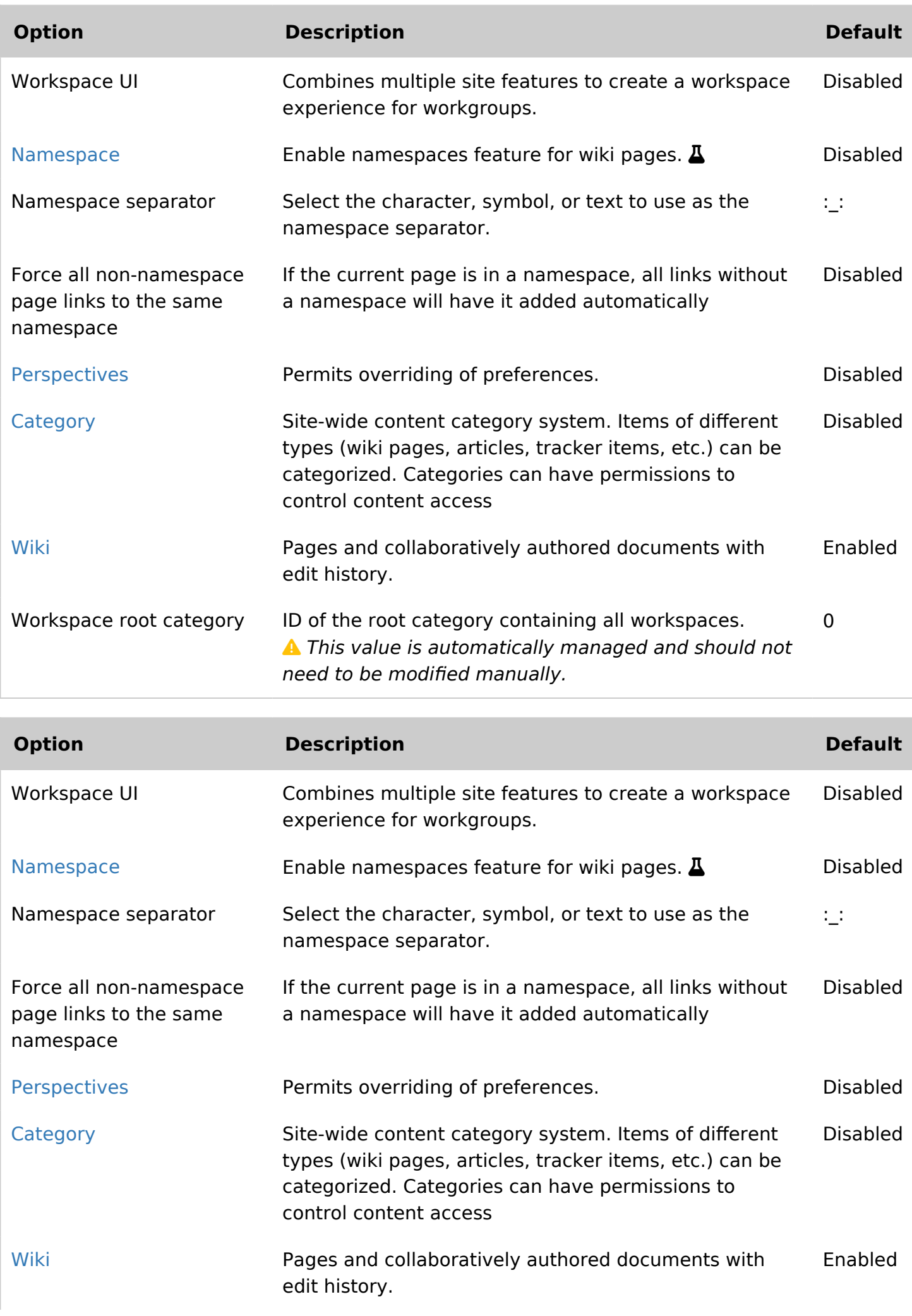

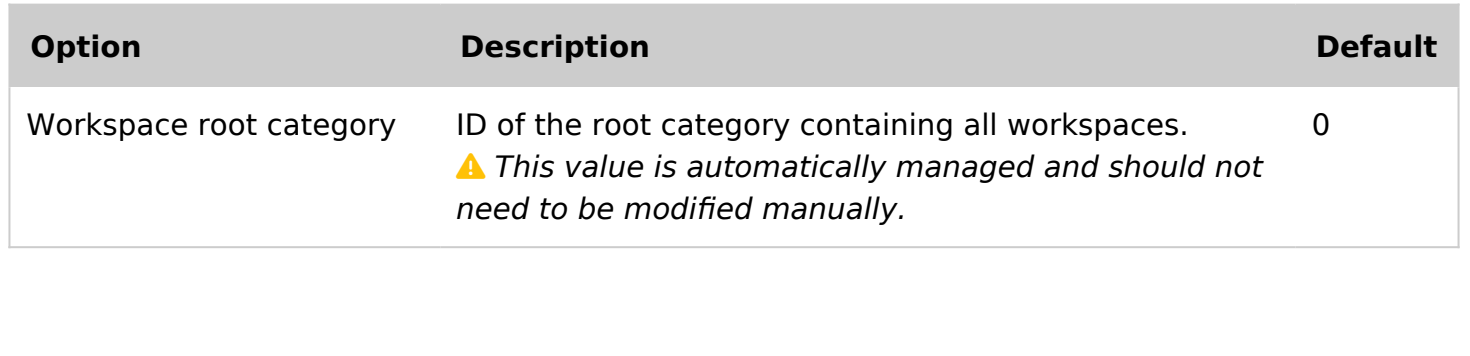